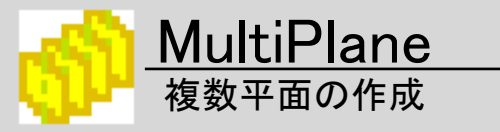

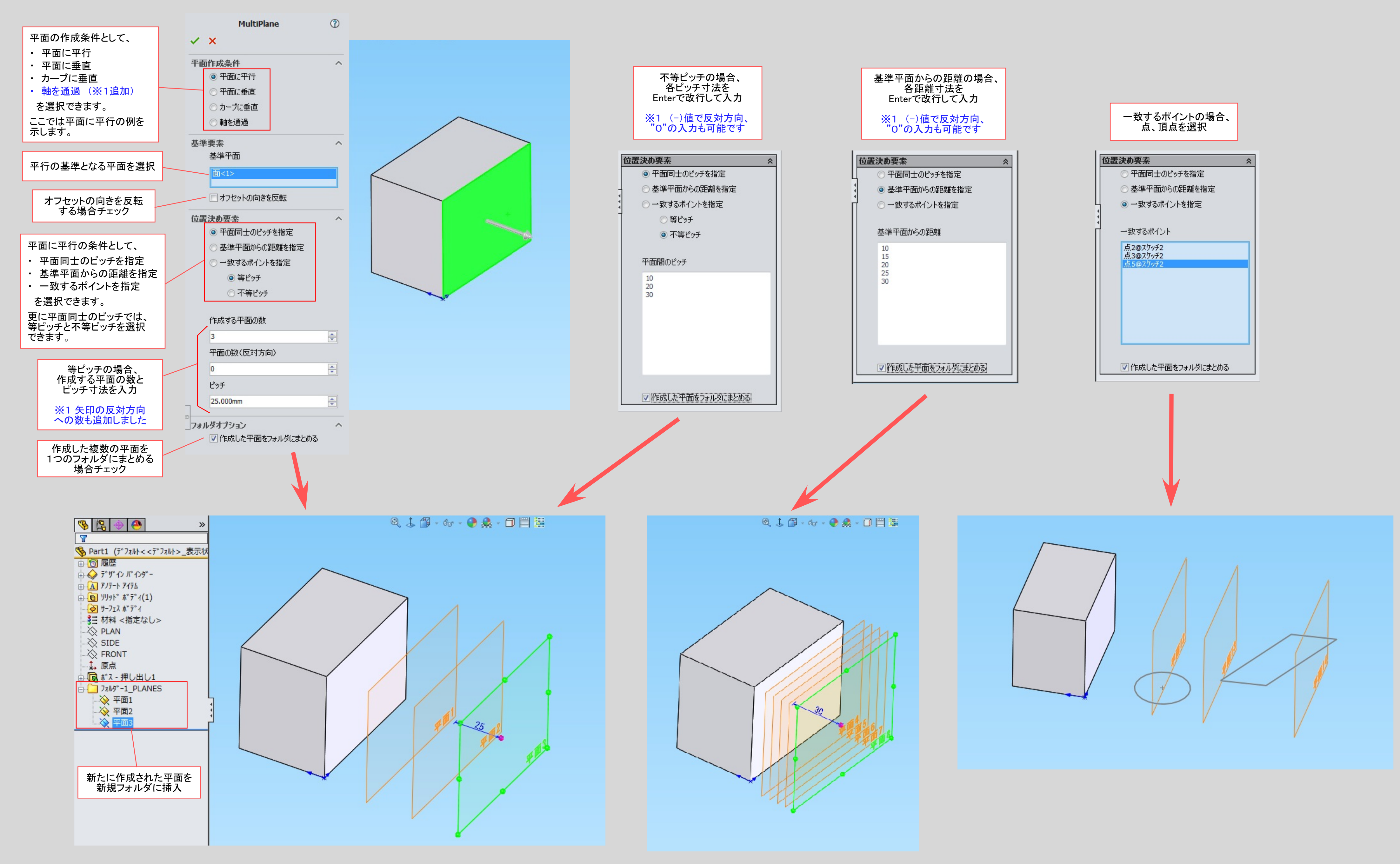

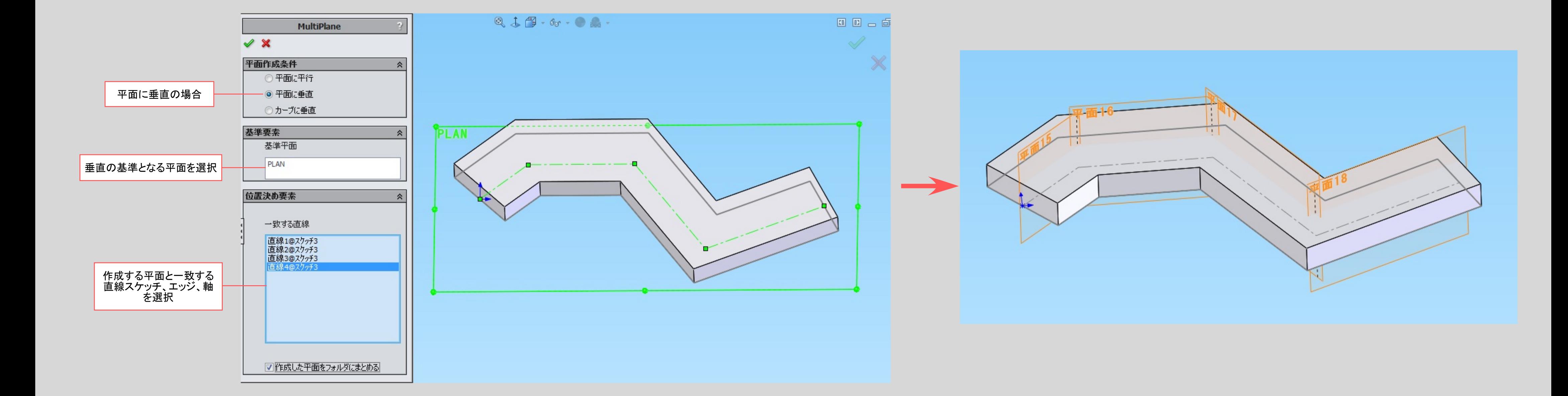

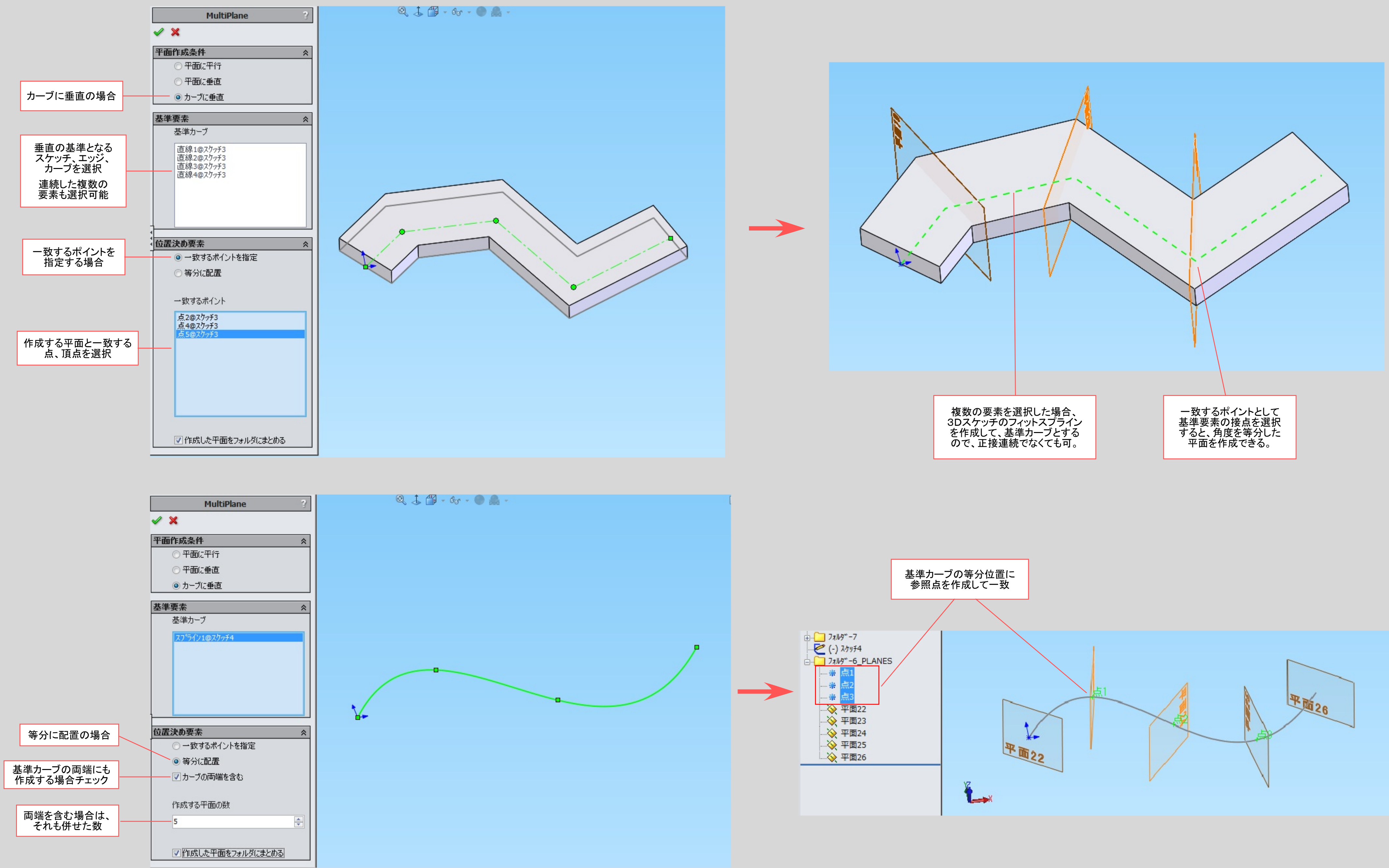

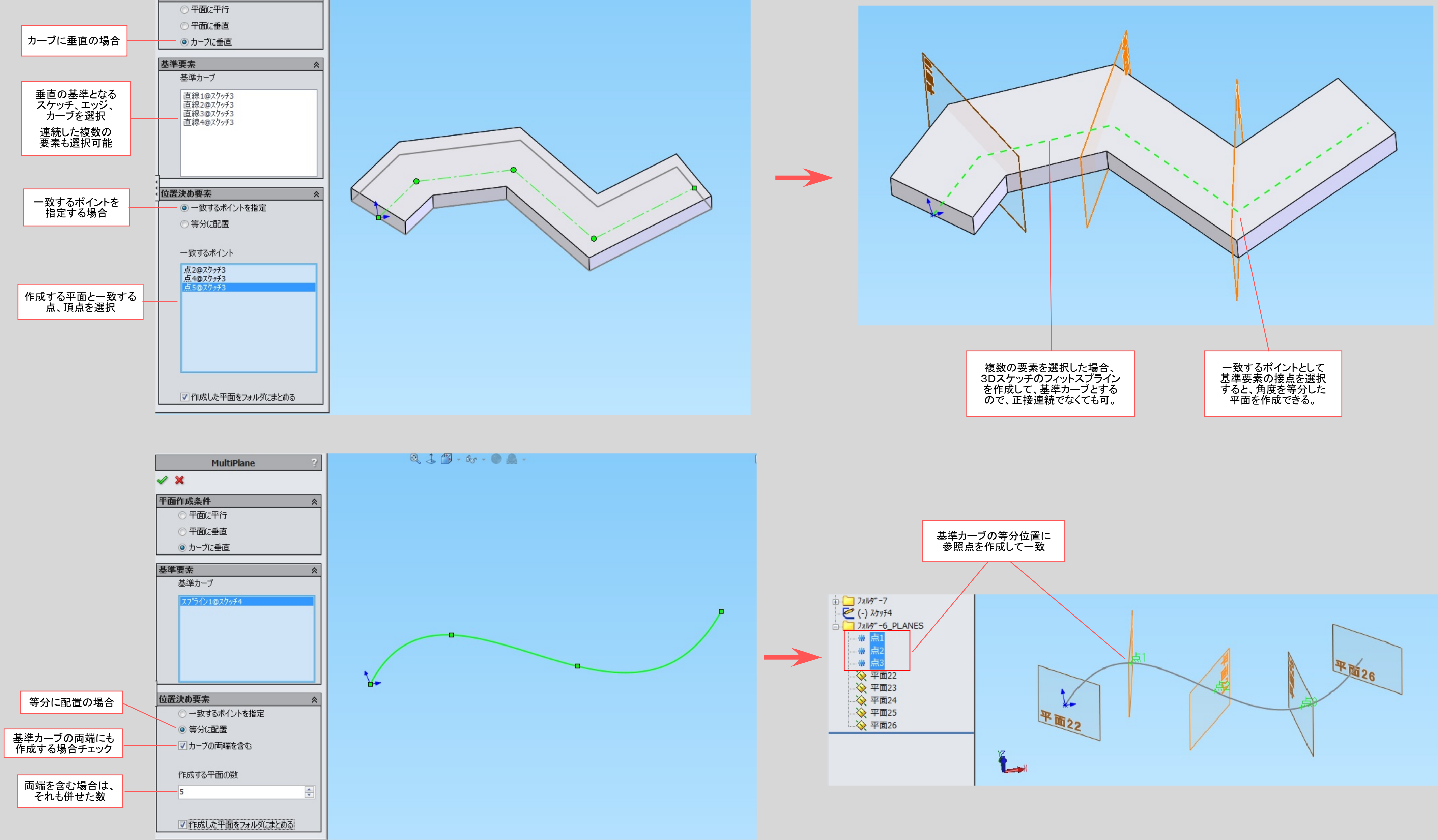

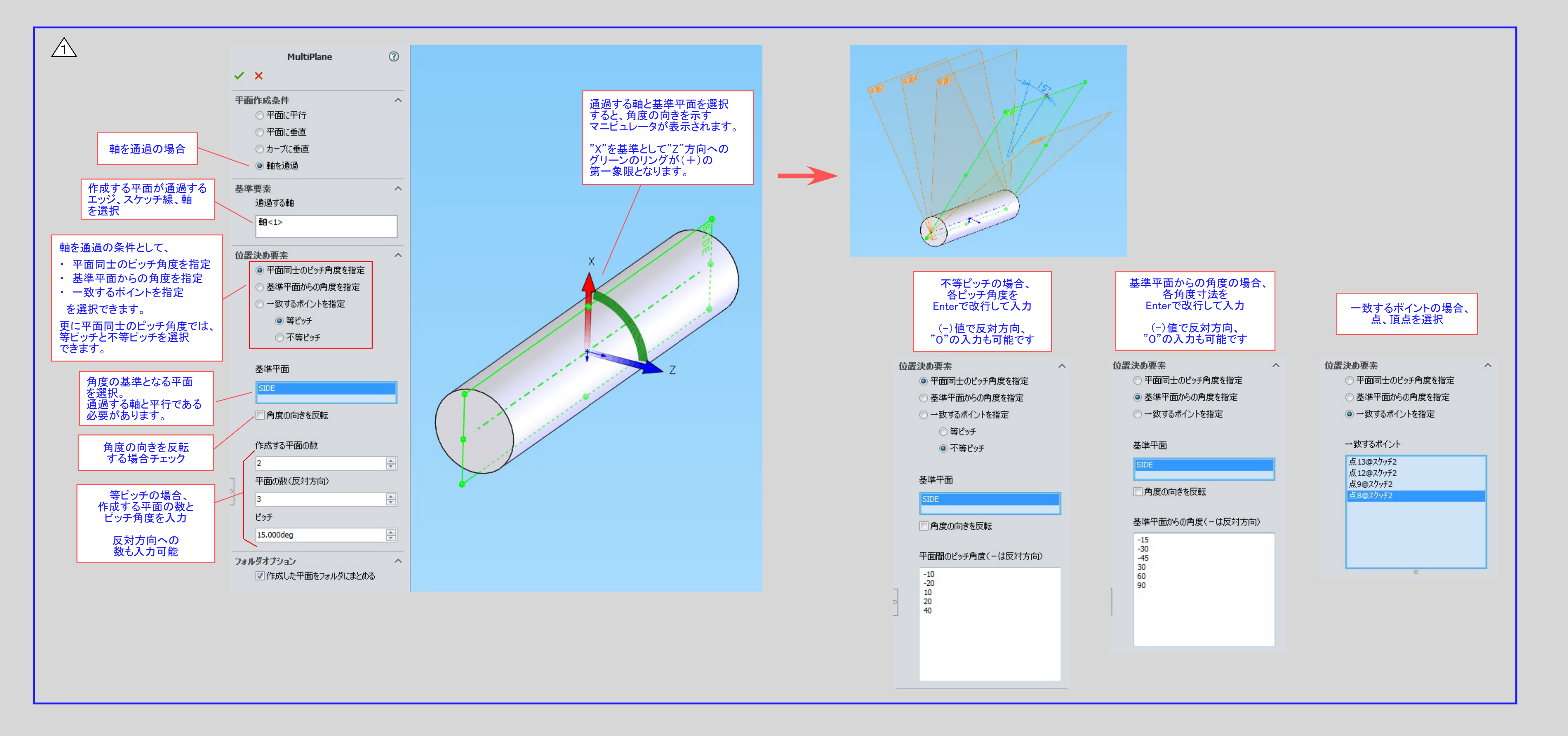

![](_page_0_Picture_6.jpeg)